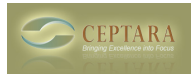

## **Creating multiple projects for one client**

Wed, 01/18/2012 - 05:42 — kmillar@realfmg.com

I am trying to use the Organiser, however the training Videos and Getting Started manual, while they refer to the ability to set up multiple projects for one client they do not show you how to actually do this.

I would be really grateful if anyone could give me some pointers.

Thanks in anticipation.

Kerry

 [‹ "My Organizer" View not installed when installing PLug-In](http://www.ceptara.com/node/627) [1] [Keyboard Shortcuts and Drag & Drop ›](http://www.ceptara.com/node/617) [2]

• [Organizer Forum](http://www.ceptara.com/forum/2) [3]

**Source URL:** <http://www.ceptara.com/node/614>

## **Links:**

[1] http://www.ceptara.com/node/627

[2] http://www.ceptara.com/node/617

[3] http://www.ceptara.com/forum/2